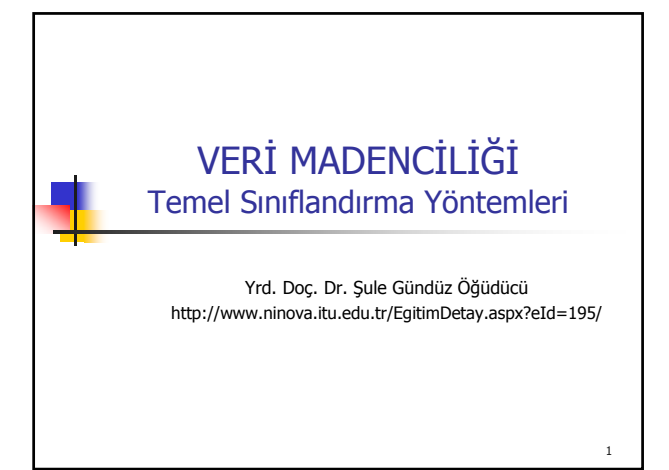

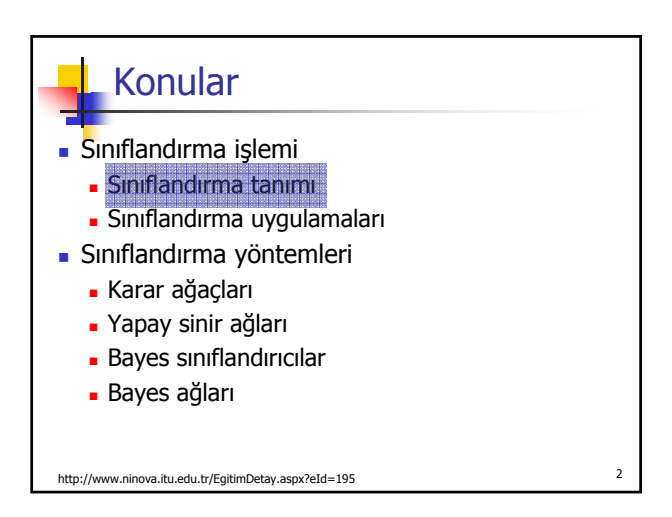

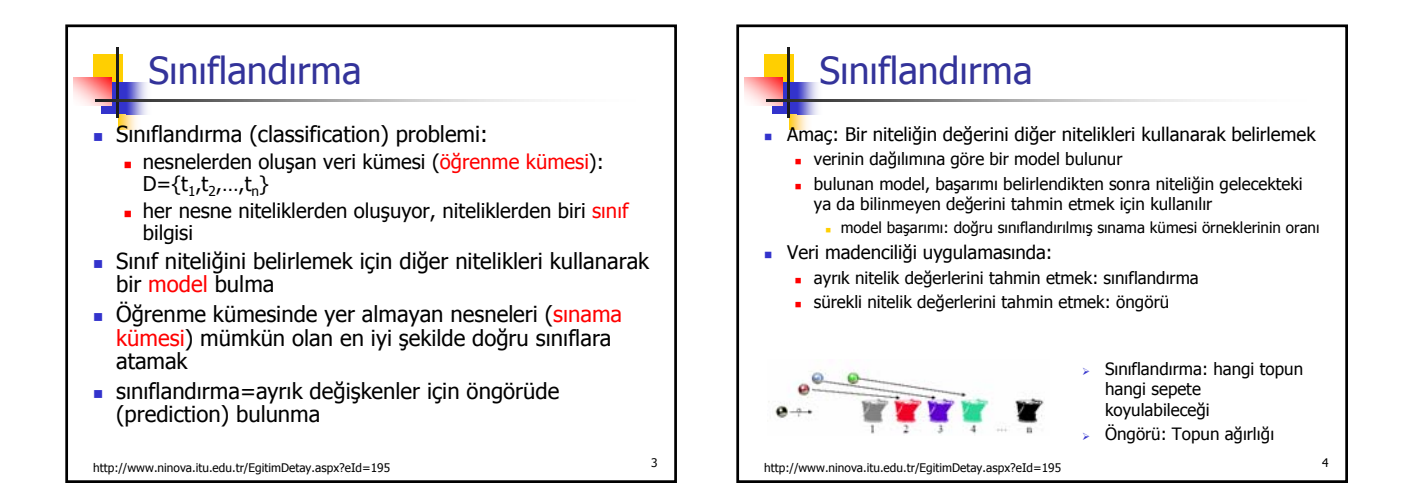

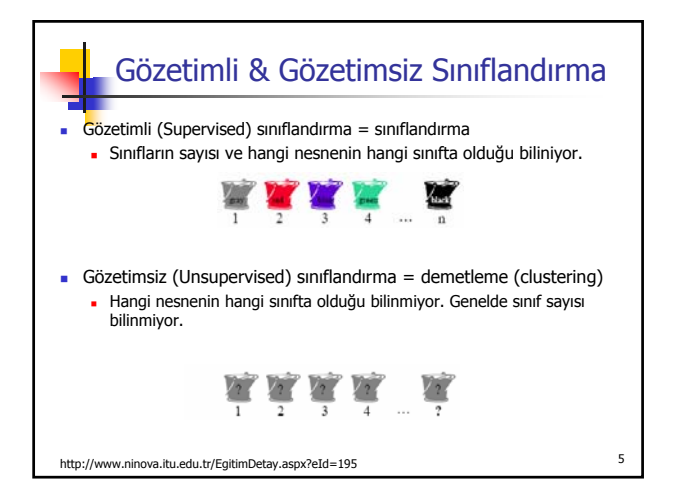

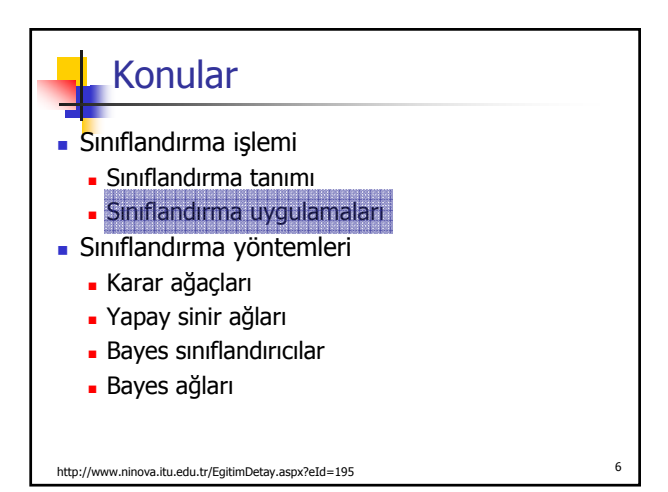

## Sınıflandırma Uygulamaları

- **Kredi başvurusu değerlendirme**
- Kredi kartı harcamasının sahtekarlık olup olmadığına karar verme
- **Hastalık teşhisi**

Ses tanıma

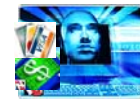

- Karakter tanıma
- Gazete haberlerini konularına göre ayırma
- Kullanıcı davranışları belirleme

http://www.ninova.itu.edu.tr/EgitimDetay.aspx?eId=195 <sup>7</sup>

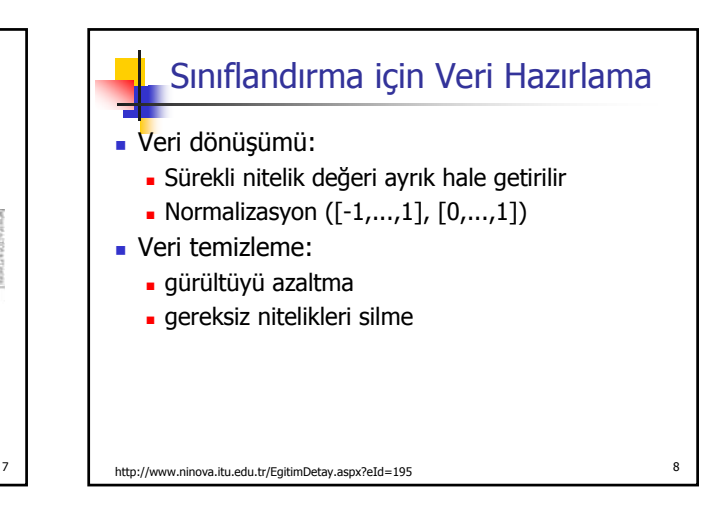

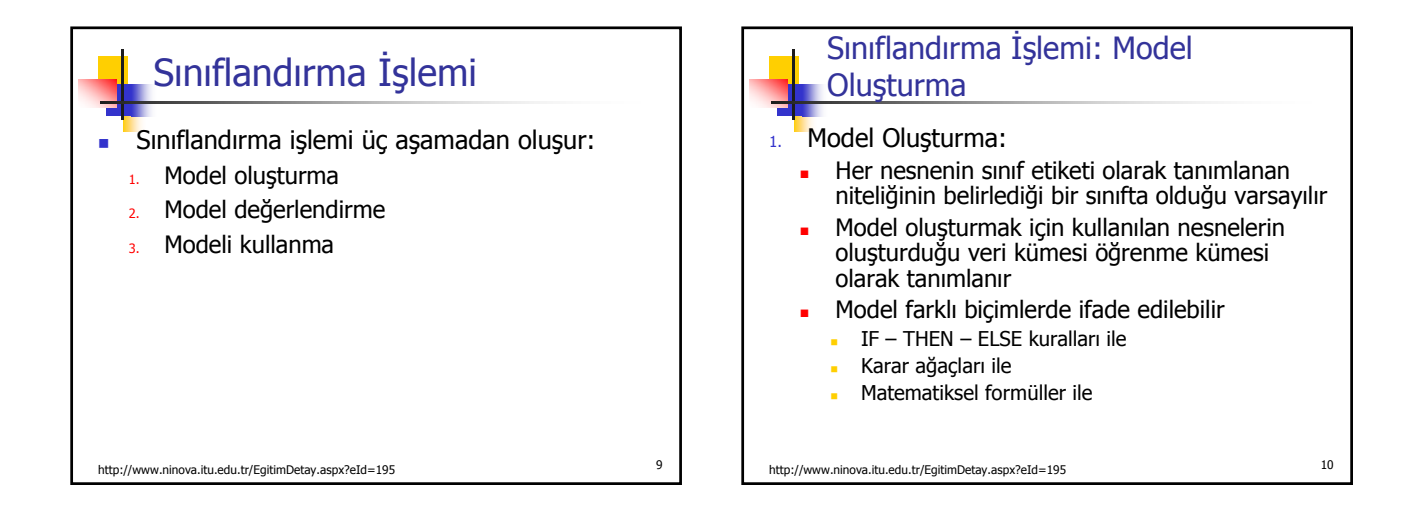

## Sınıflandırma İşlemi: Model Değerlendirme

2. Model Değerlendirme:

- Modelin başarımı (doğruluğu) sınama kümesi örnekleri kullanılarak belirlenir
- Sınıf etiketi bilinen bir sınama kümesi örneği model kullanılarak belirlenen sınıf etiketiyle karşılaştırılır
- Modelin doğruluğu, doğru sınıflandırılmış sınama kümesi örneklerinin toplam sınama kümesi örneklerine oranı olarak belirlenir
- Sınama kümesi model öğrenirken kullanılmaz

```
http://www.ninova.itu.edu.tr/EgitimDetay.aspx?eId=195 11
```
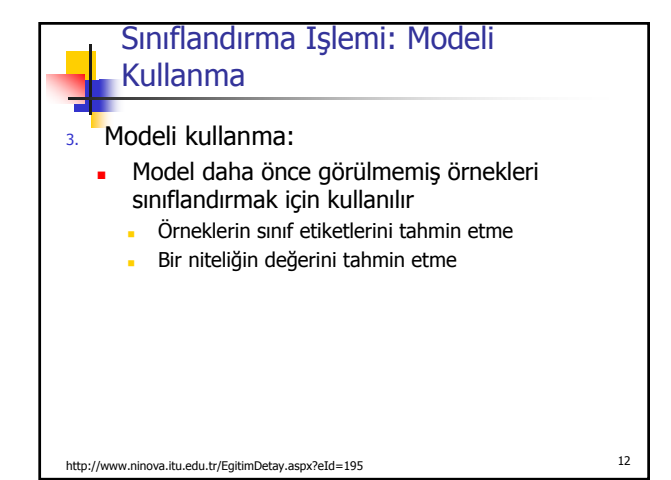

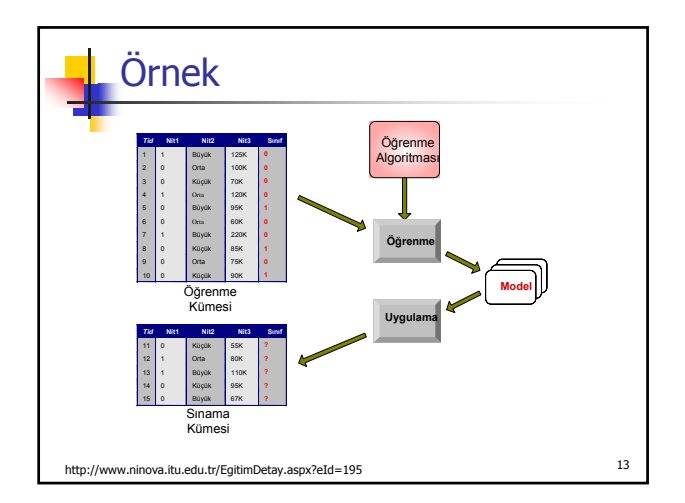

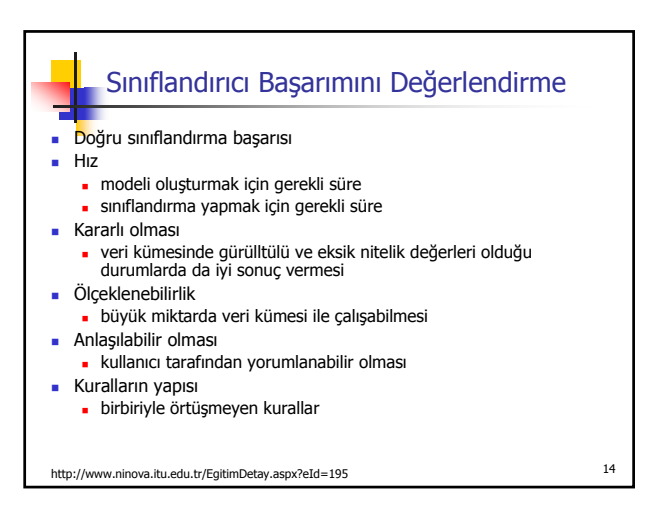

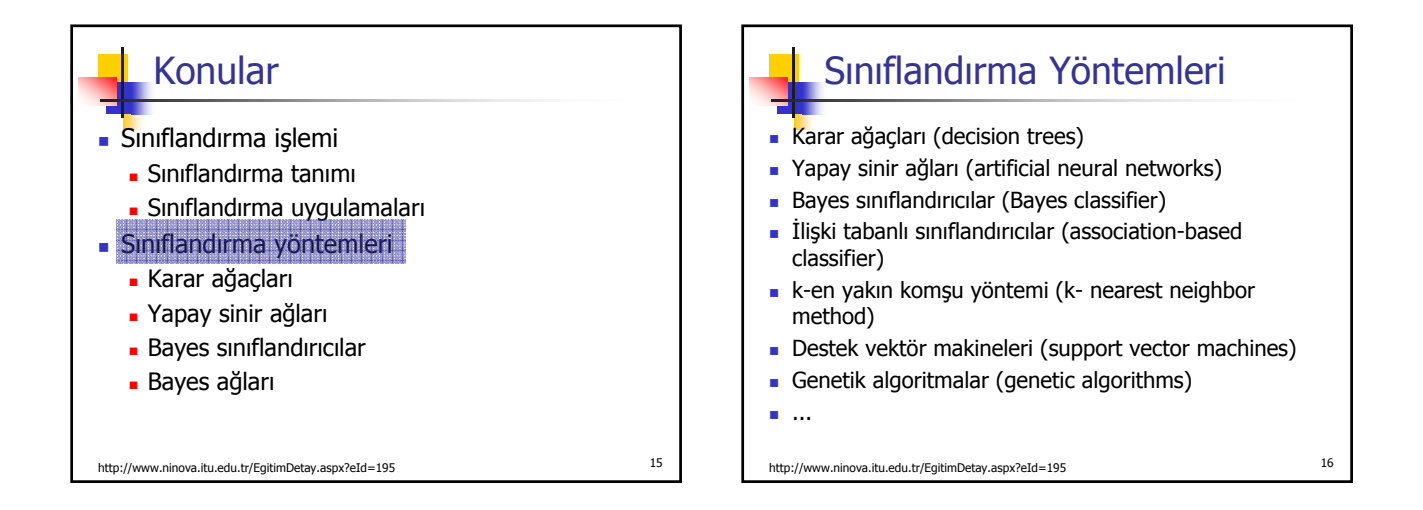

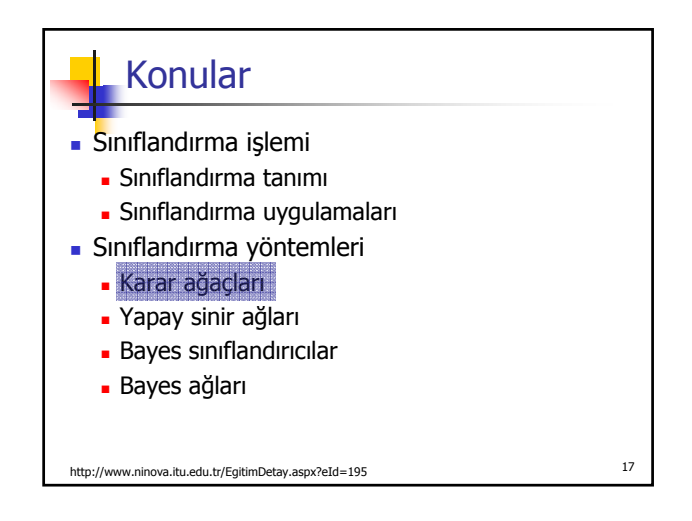

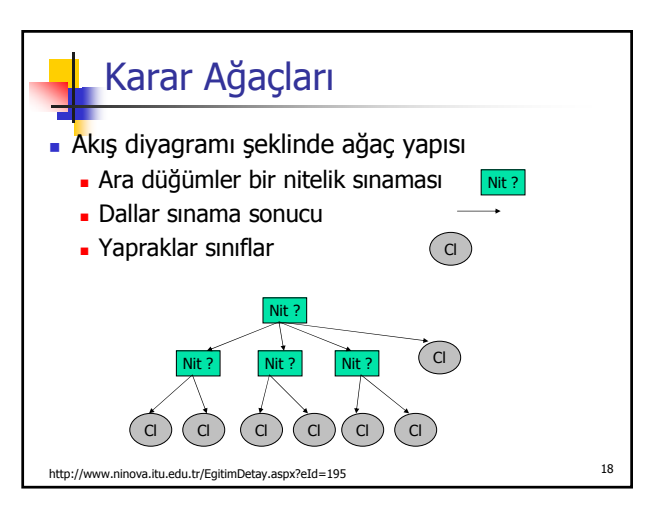

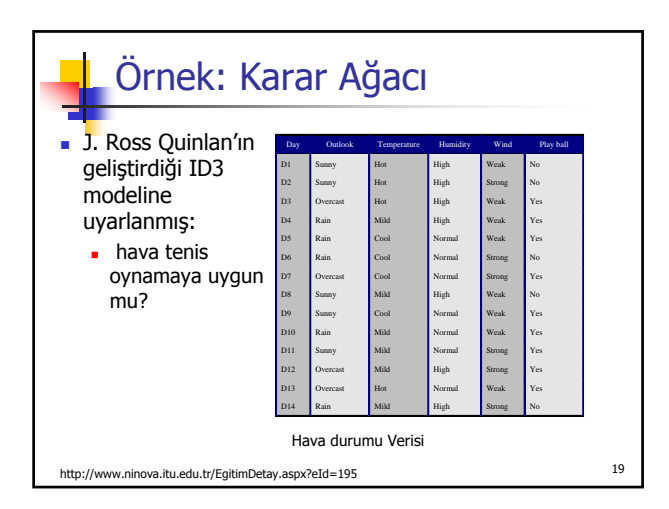

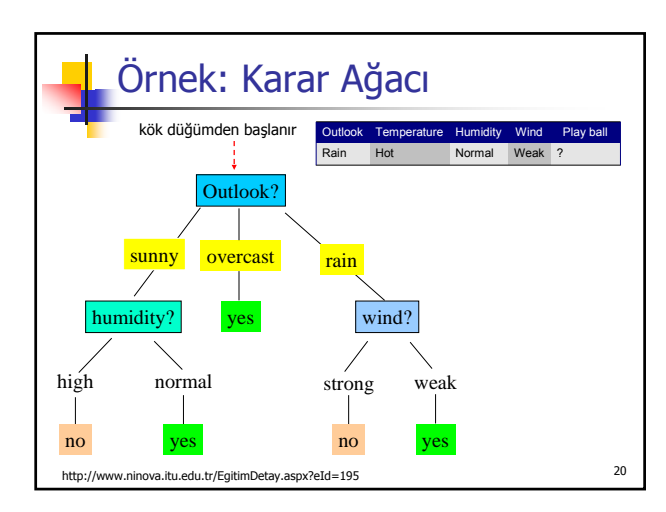

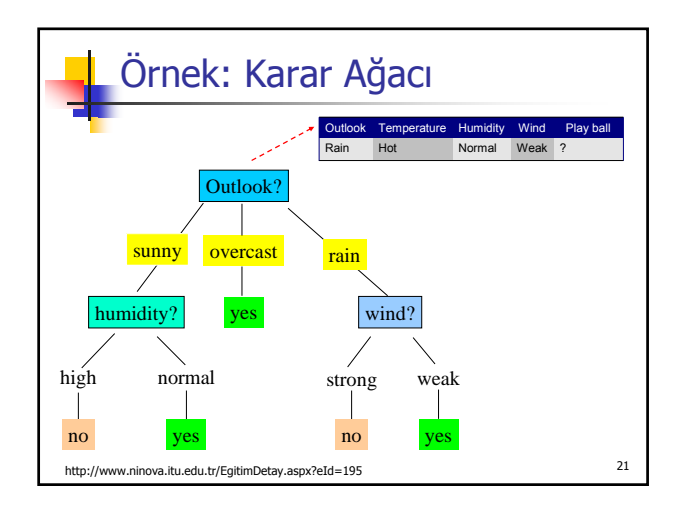

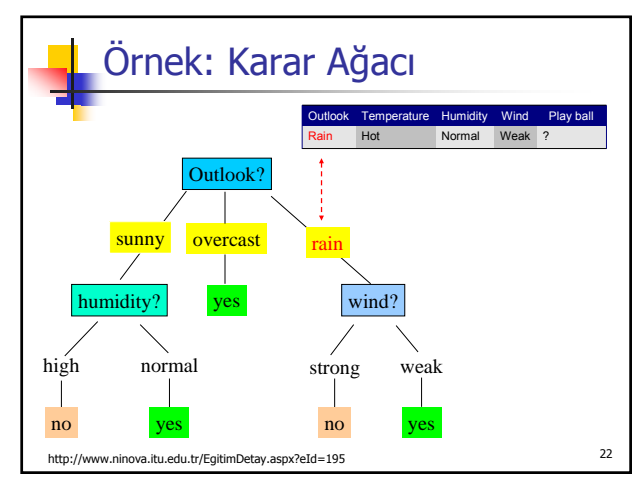

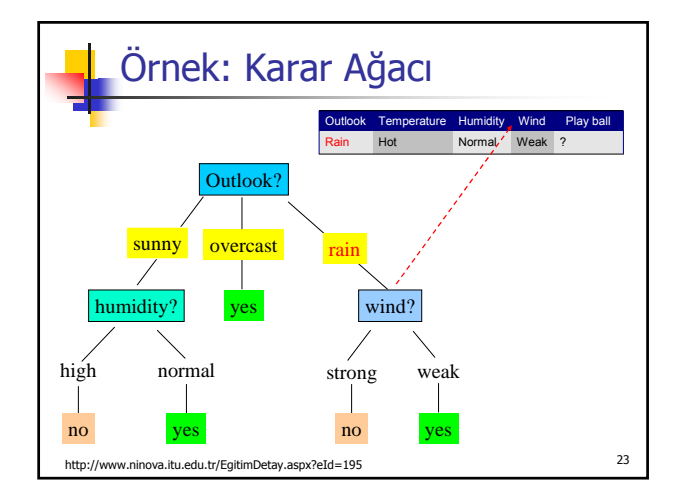

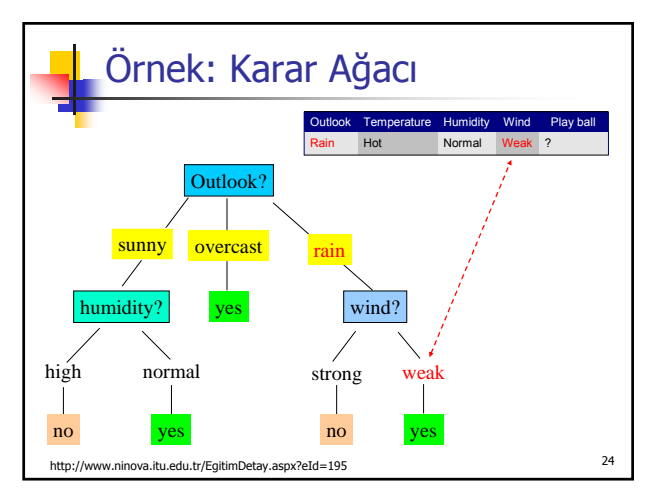

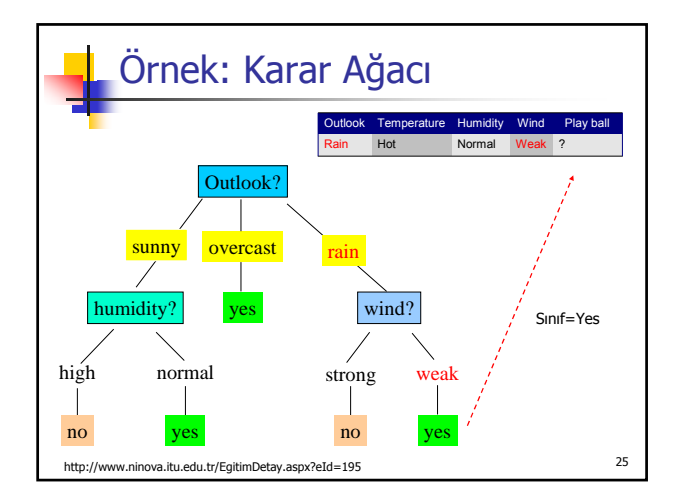

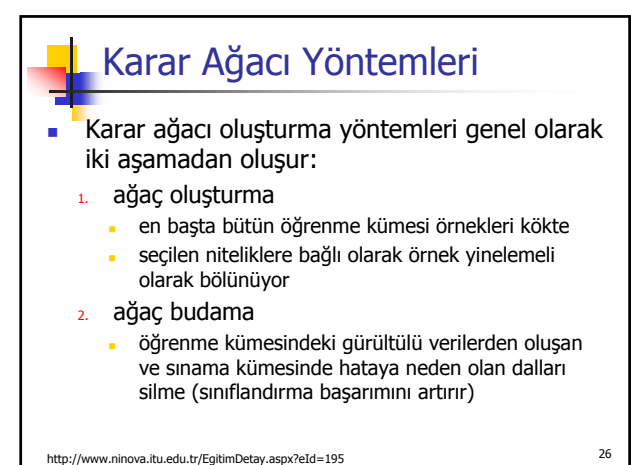

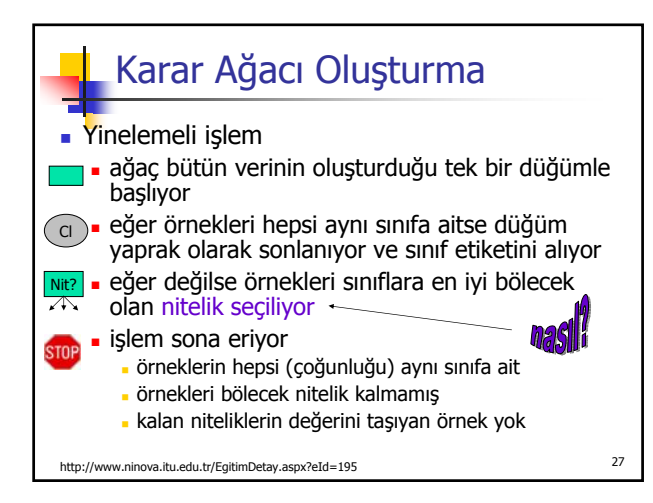

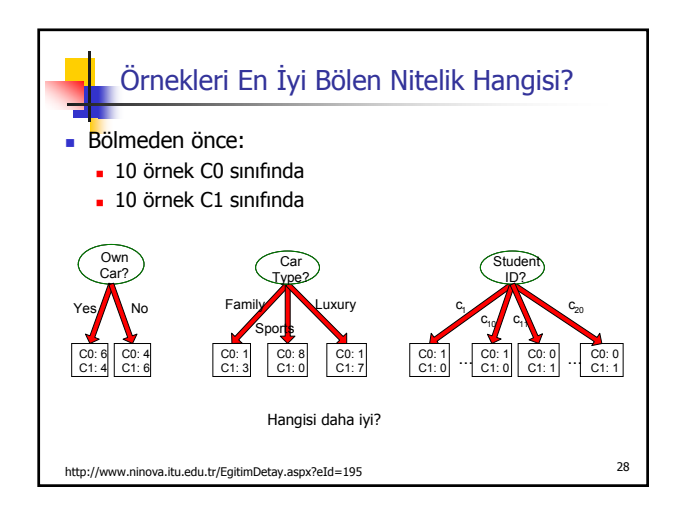

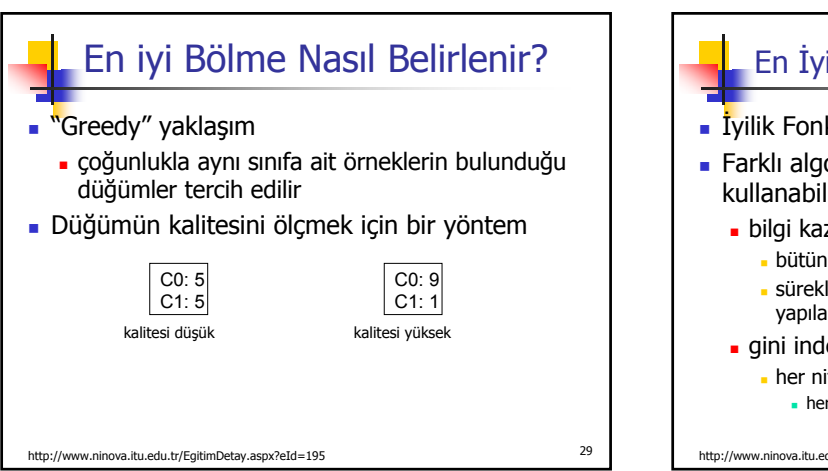

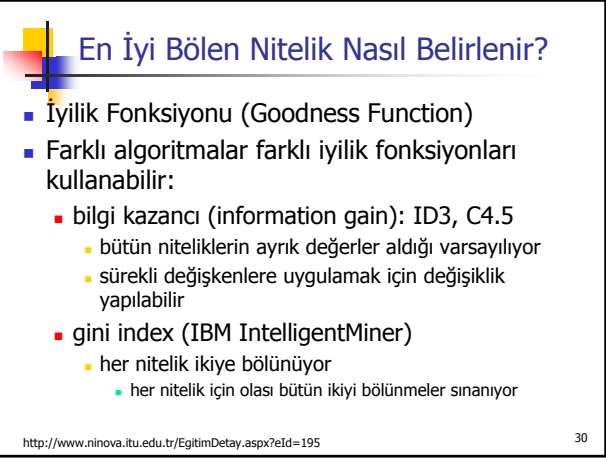

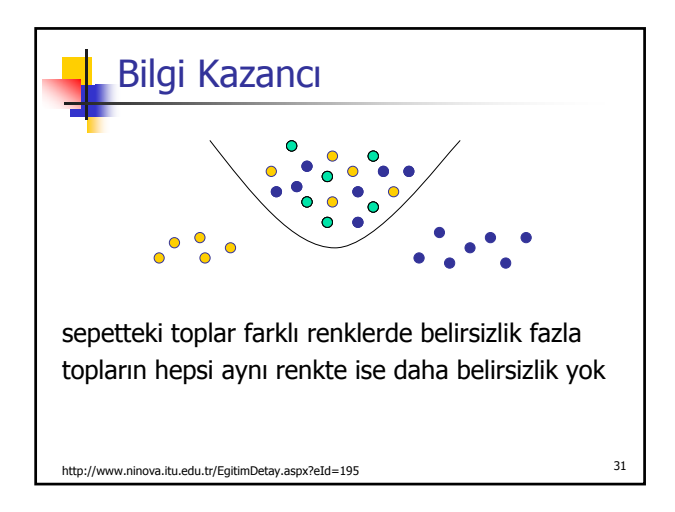

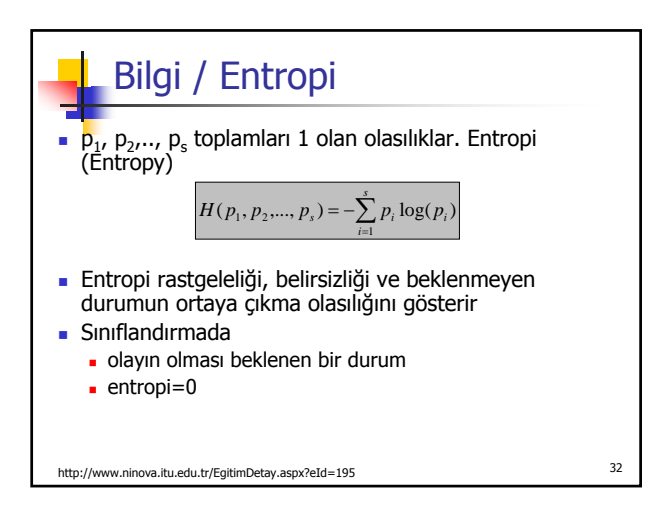

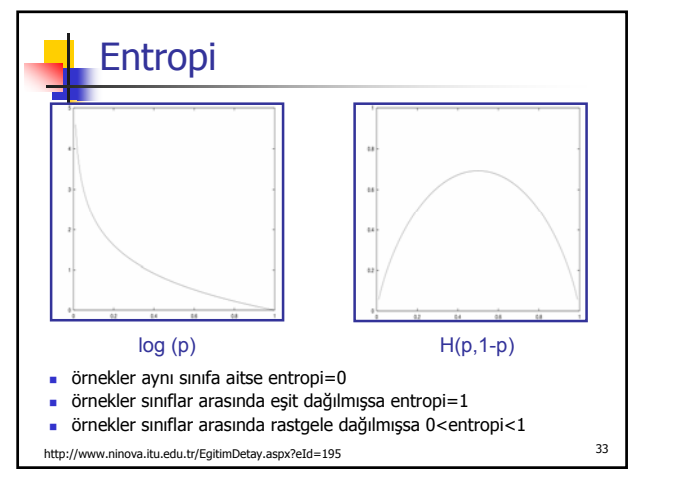

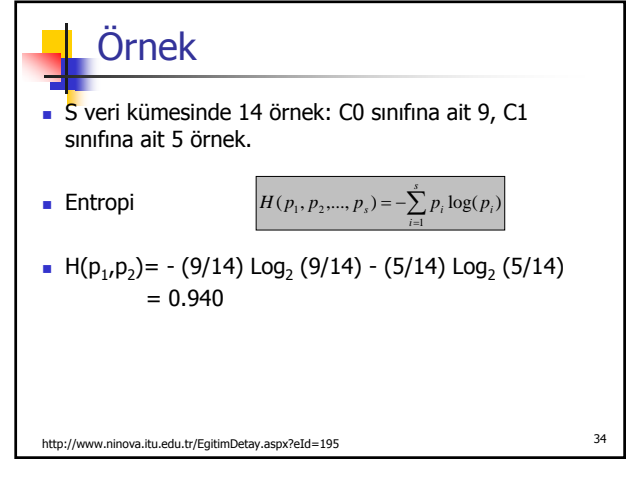

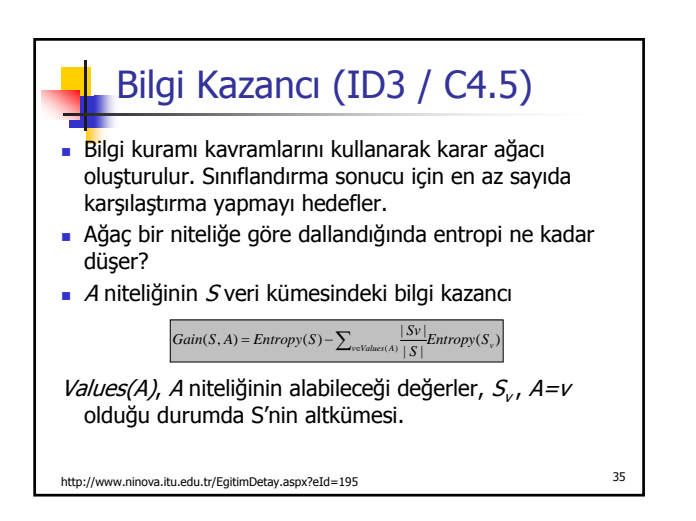

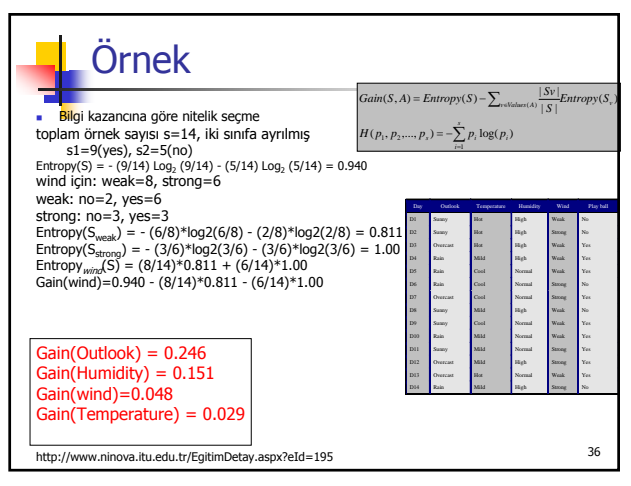

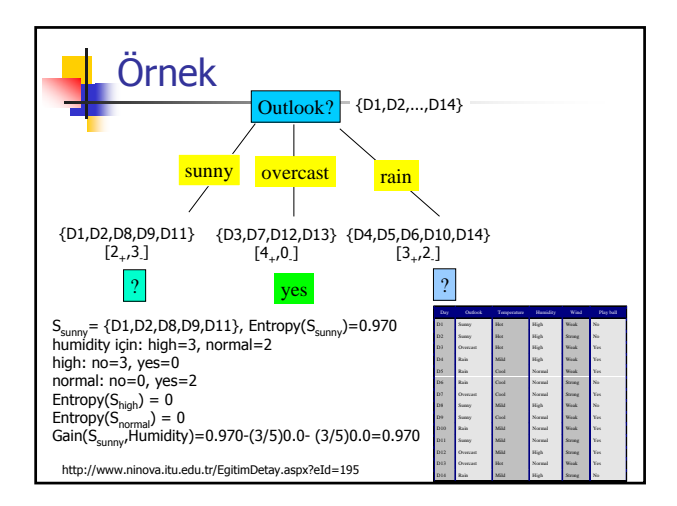

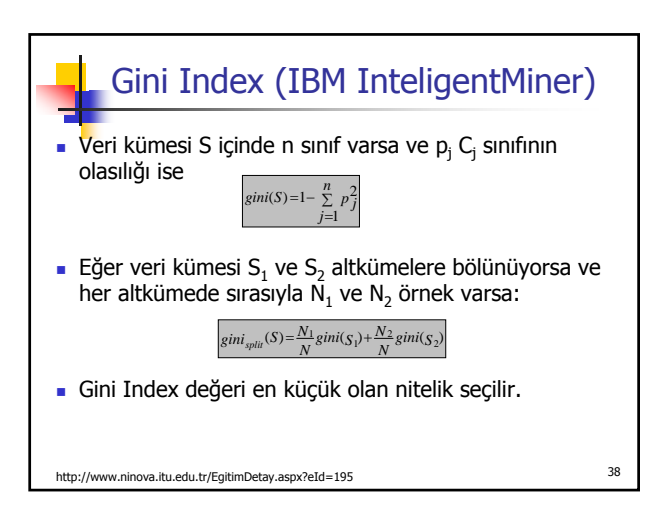

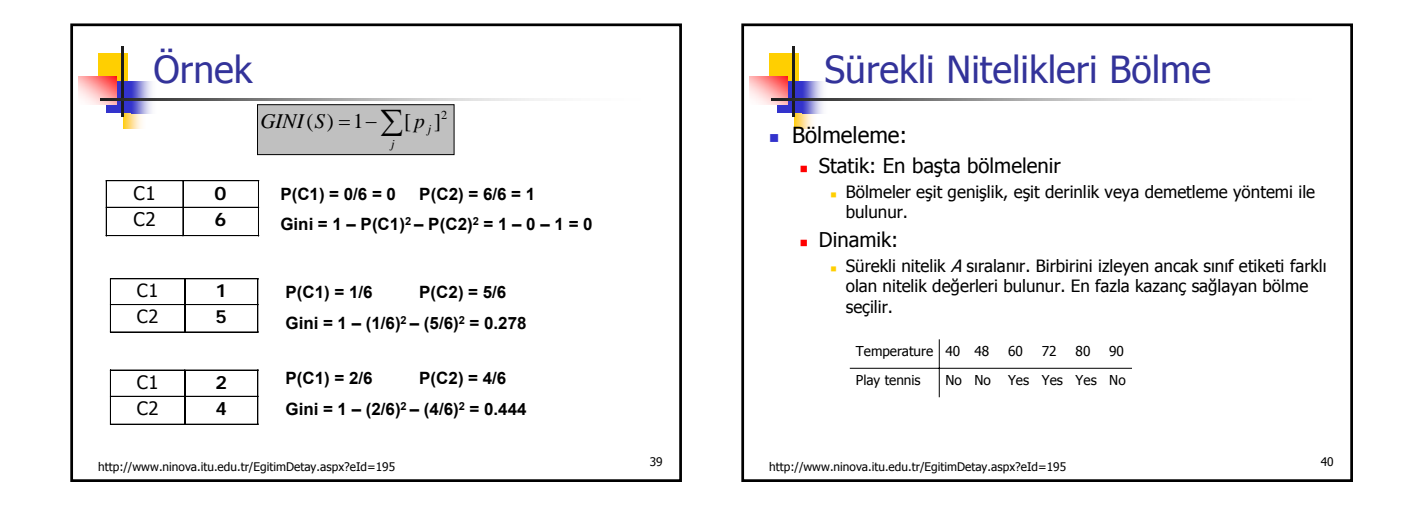

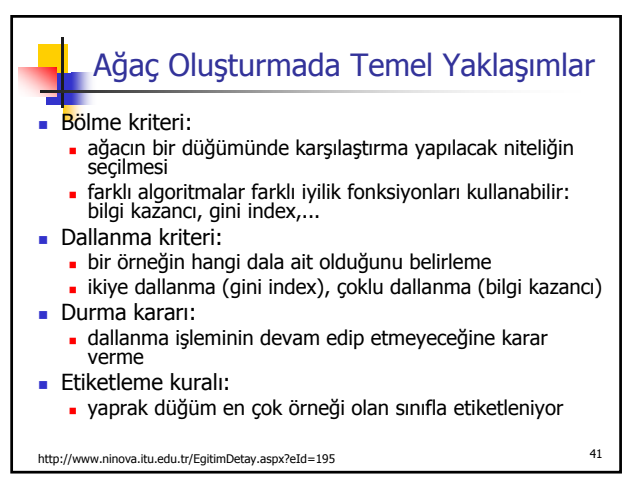

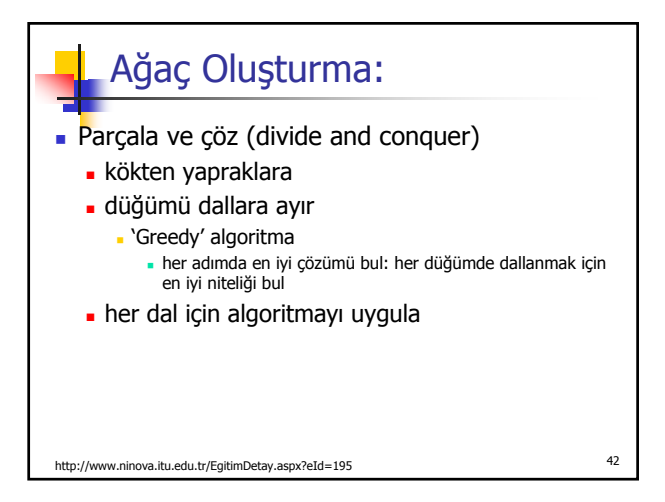

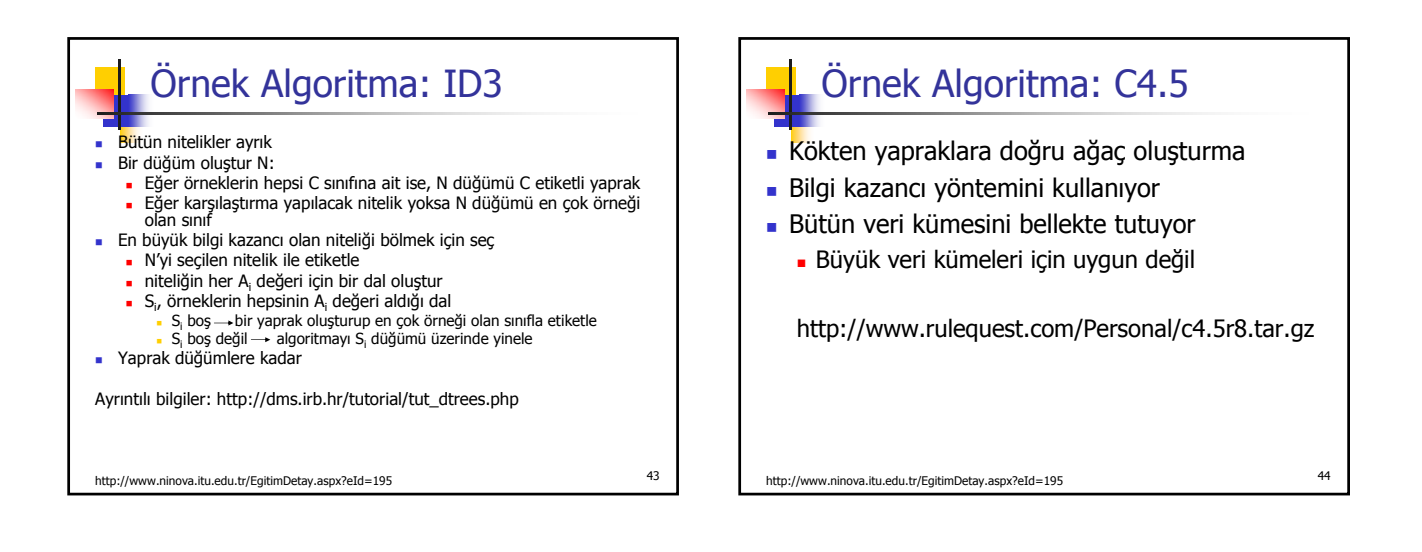

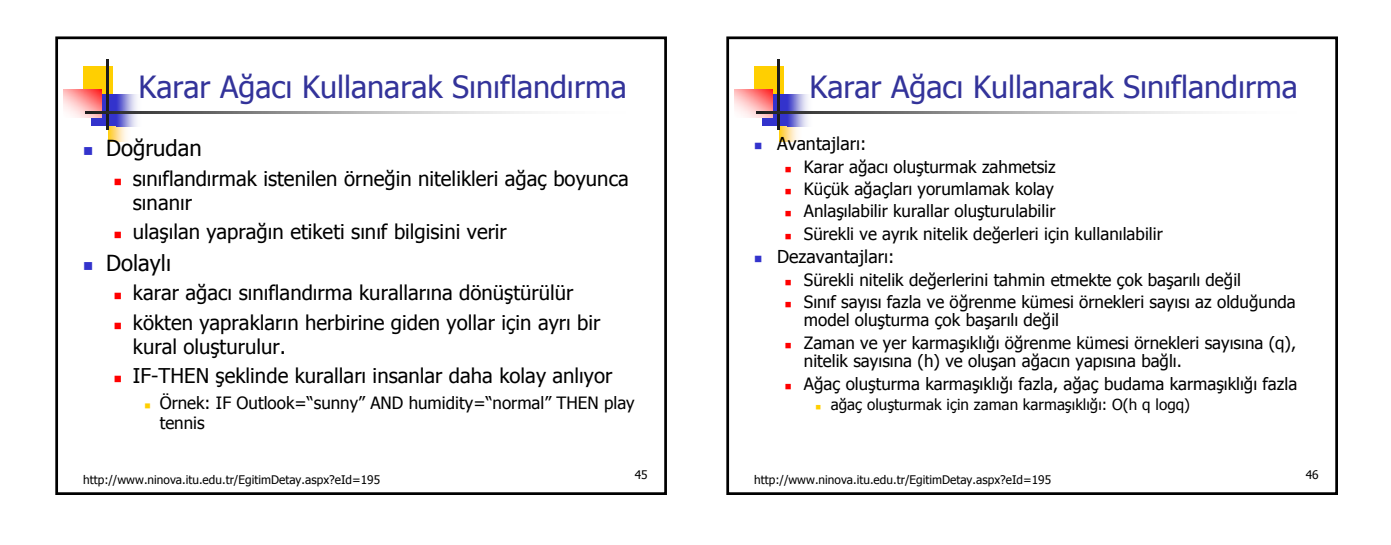

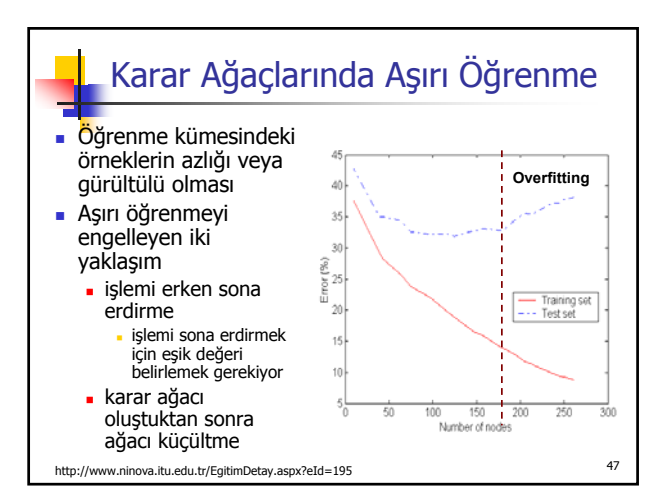

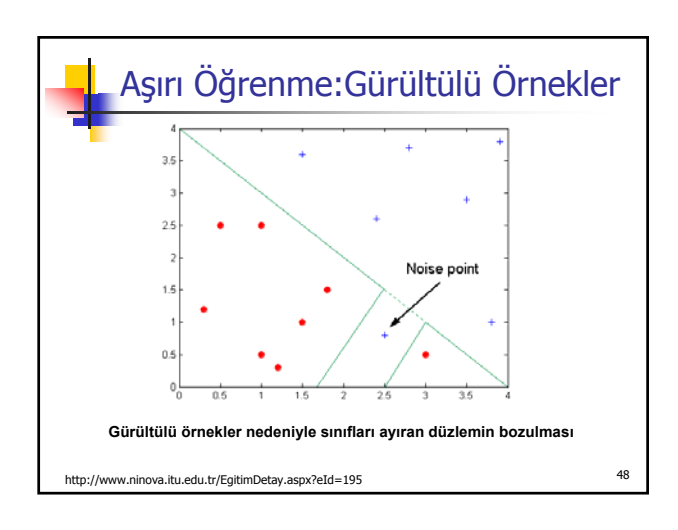

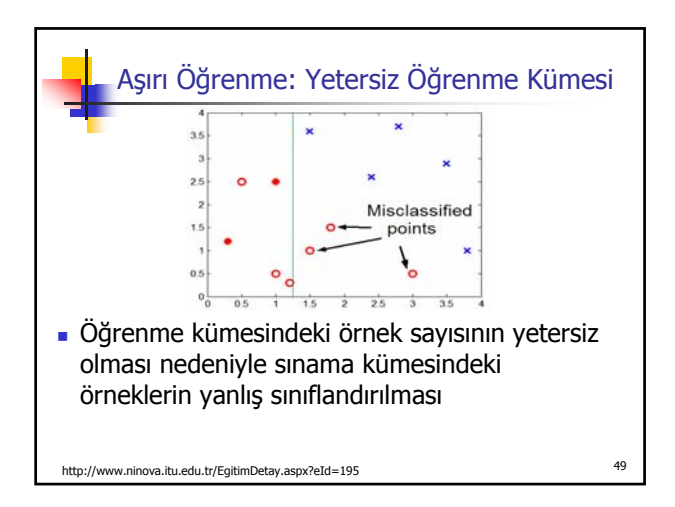

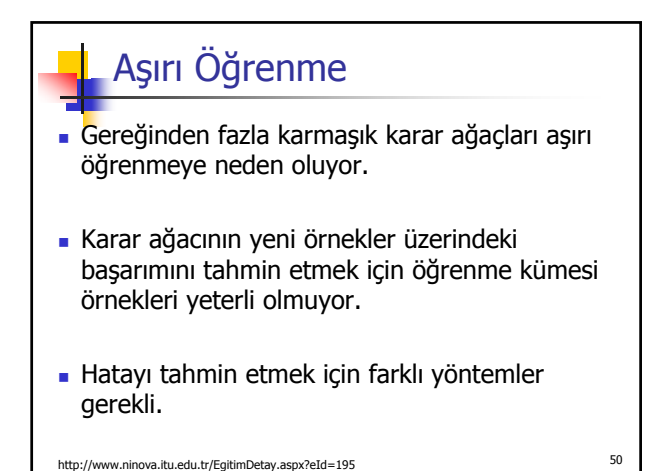

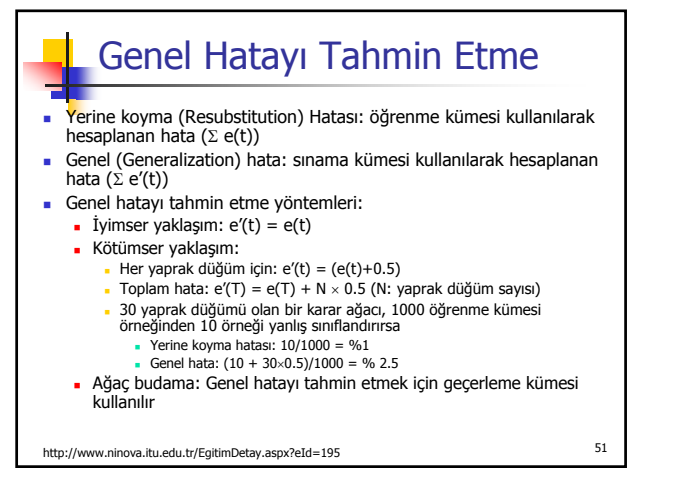

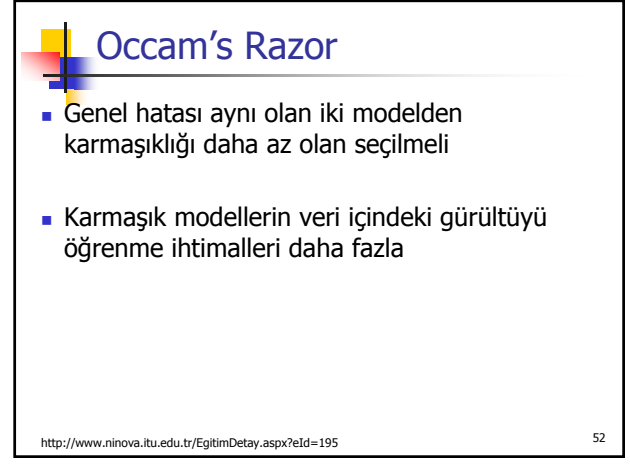

## Karar Ağacı Boyutunu Belirleme Veri kümesi öğrenme ve sınama kümesi olarak ayrılır Çapraz geçerleme kullanılır. Veri kümesinin tümü ağacı oluşturmak için kullanılır istatistiksel bir test ile (chi-square) düğüm eklemenin ya da ağacı küçültmenin katkısı sınanır MDL (Minimum Description Length) yöntemi kullanılır: kodlama en aza indirildiğinde ağacın büyümesi durdurulur

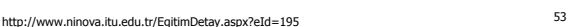

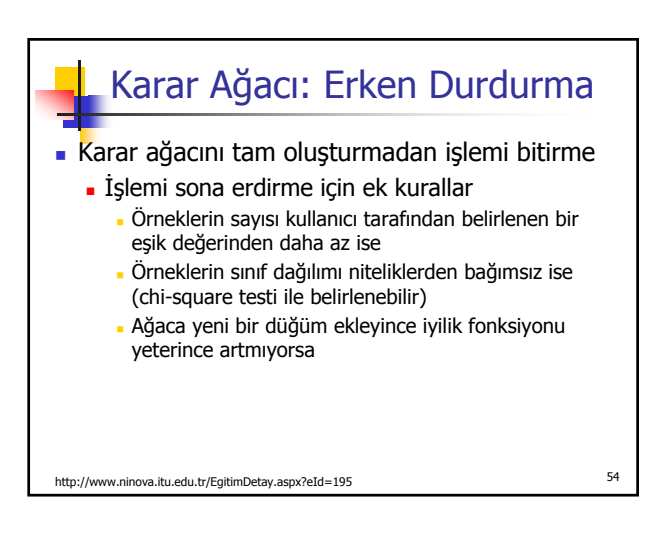

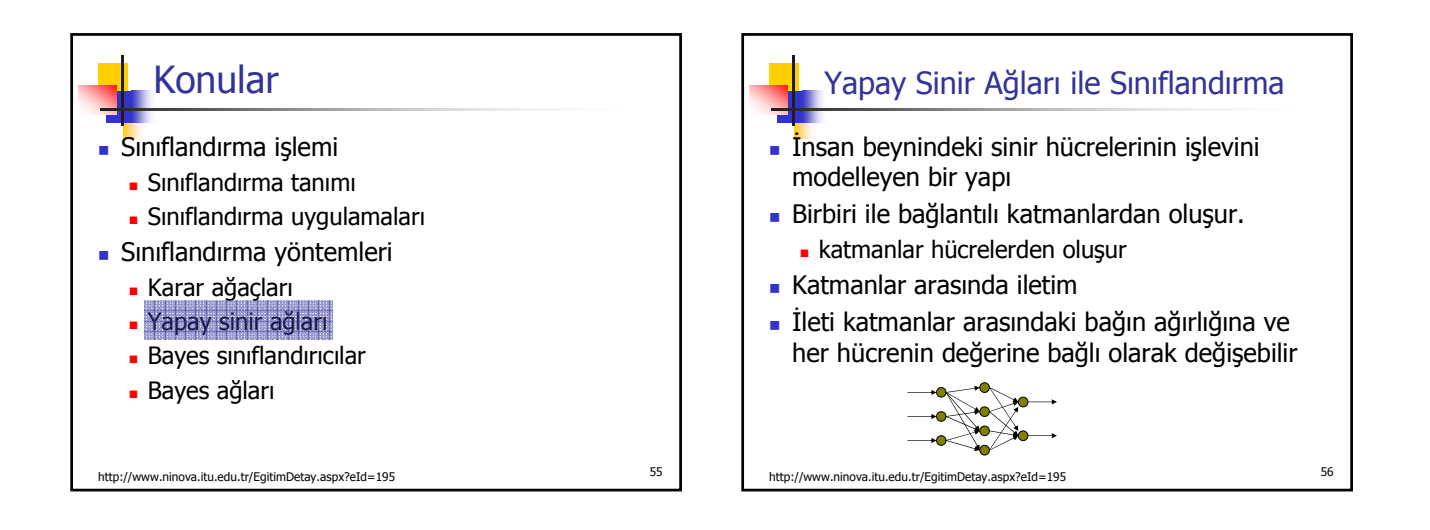

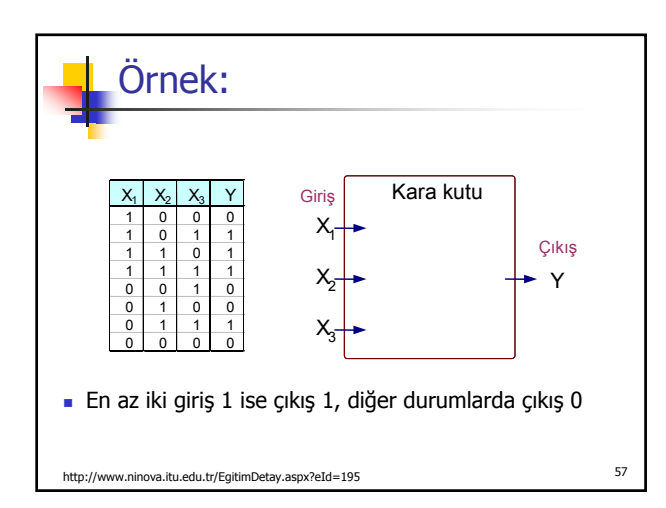

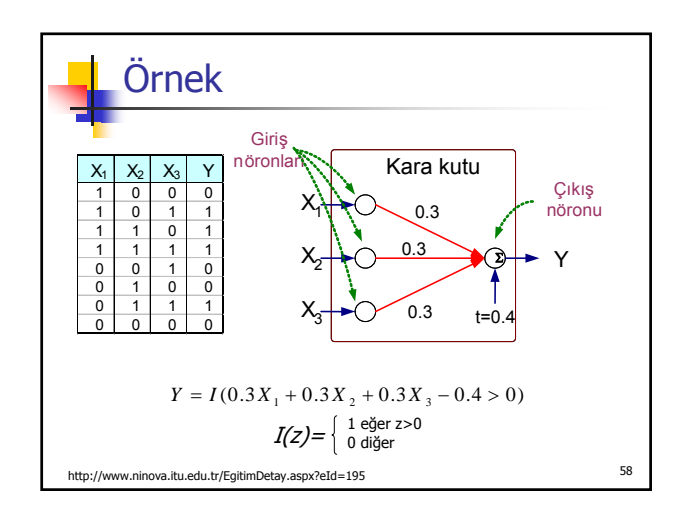

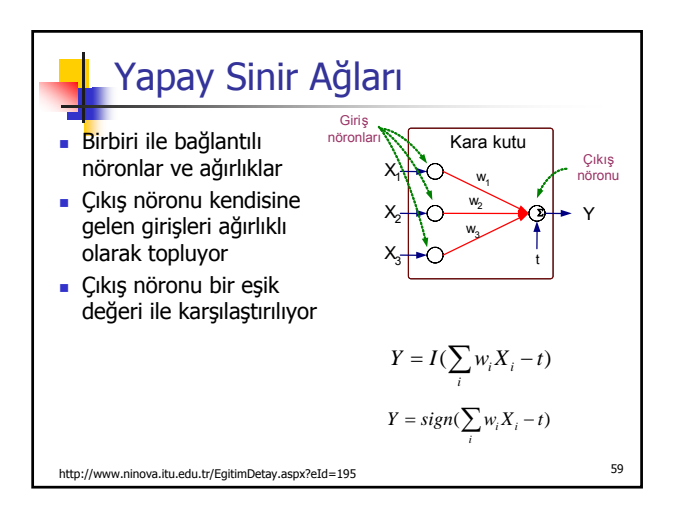

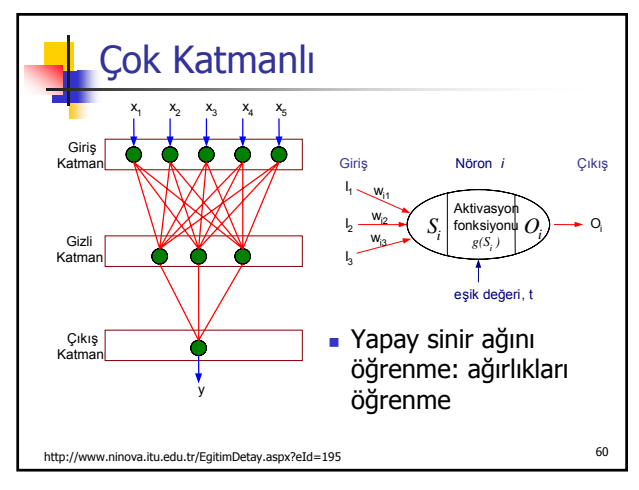

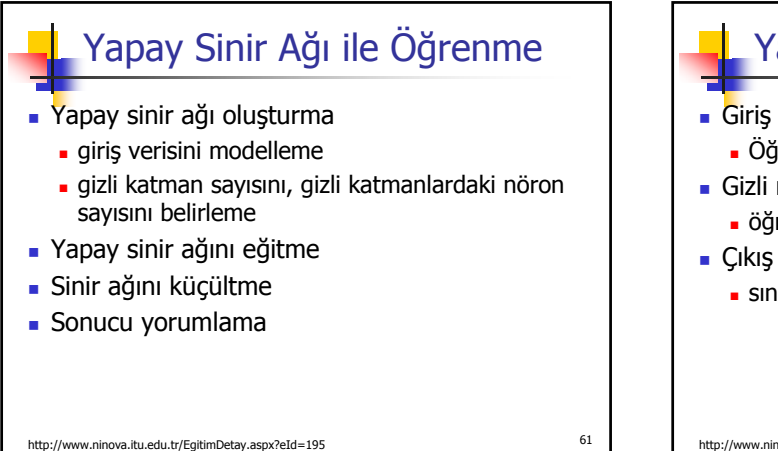

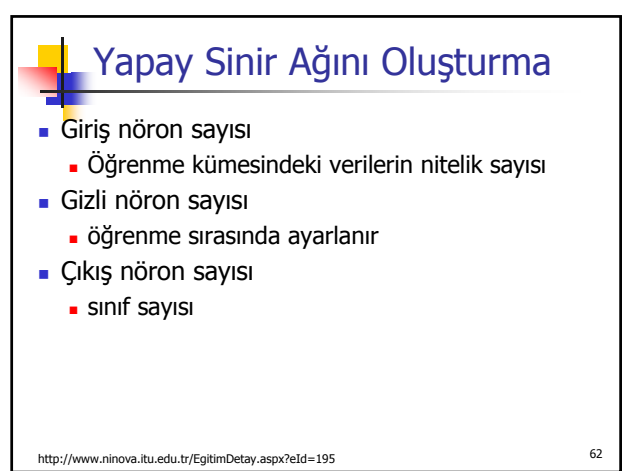

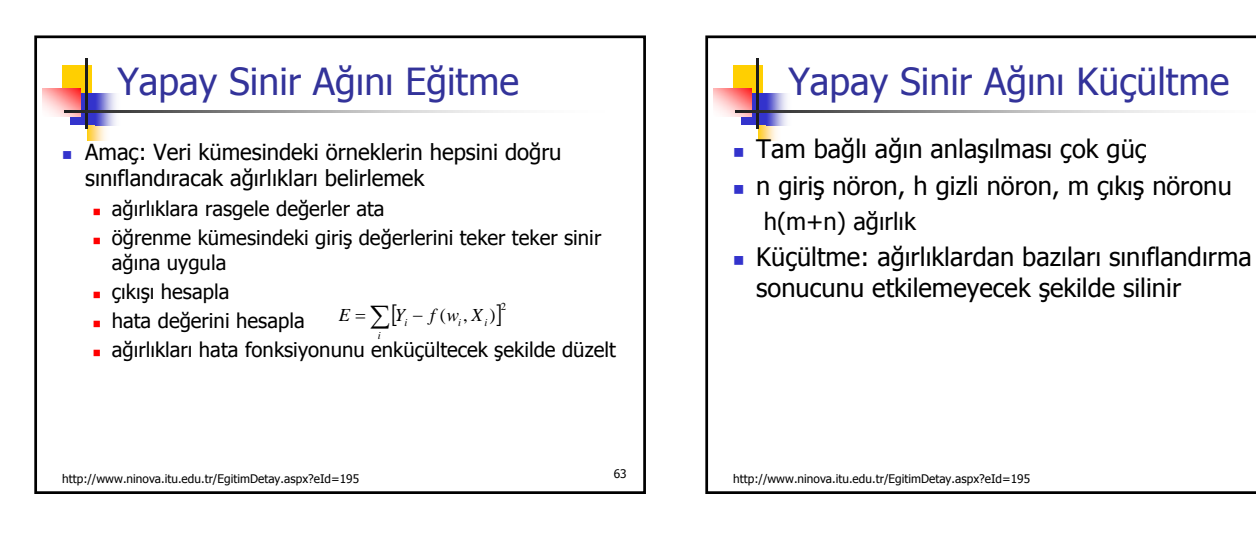

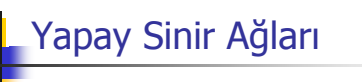

## Avantajları

- doğru sınıflandırma oranı genelde yüksek
- kararlı öğrenme kümesinde hata olduğu durumda da çalışıyor
- çıkış ayrık, sürekli ya da ayrık veya sürekli değişkenlerden oluşan bir vektör olabilir
- Dezavantajları
	- öğrenme süresi uzun
	- öğrenilen fonksiyonun anlaşılması zor

http://www.ninova.itu.edu.tr/EgitimDetay.aspx?eId=195 <sup>65</sup>

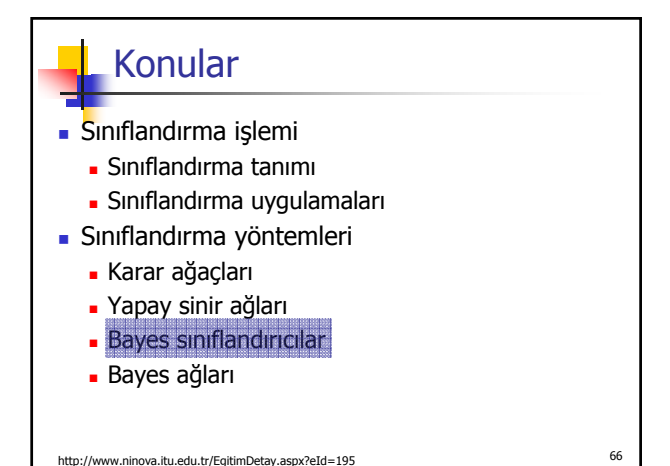

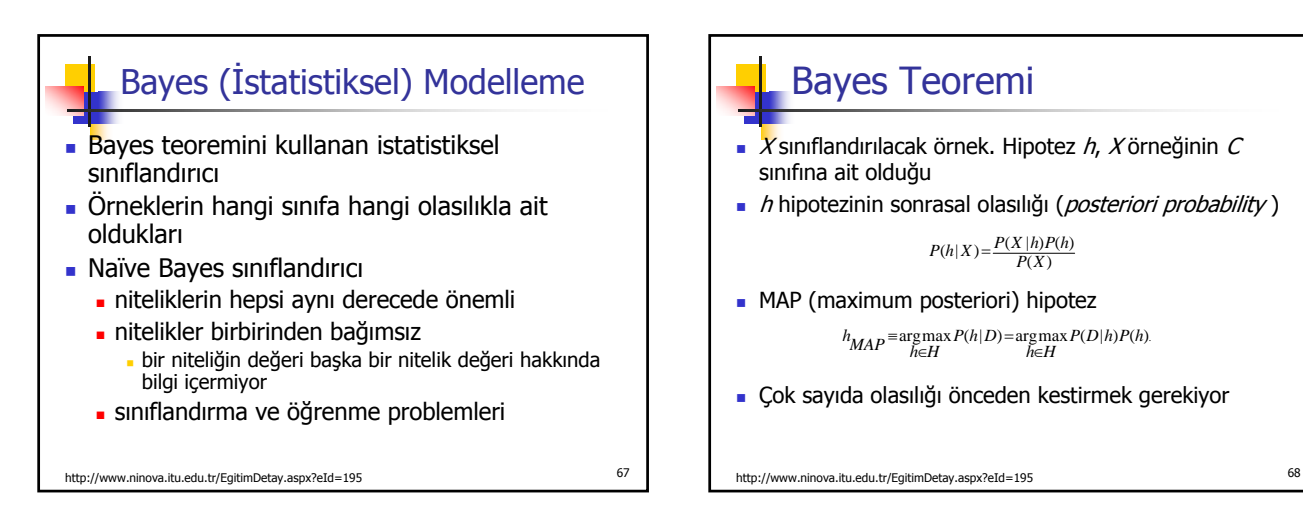

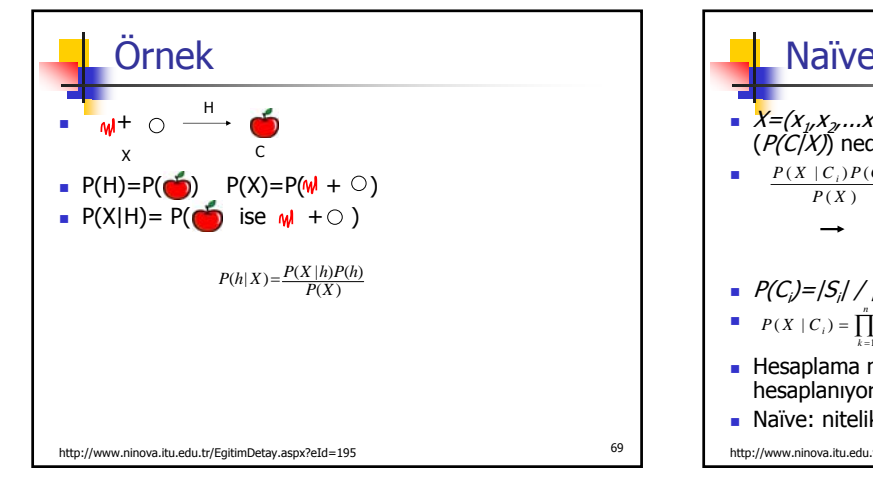

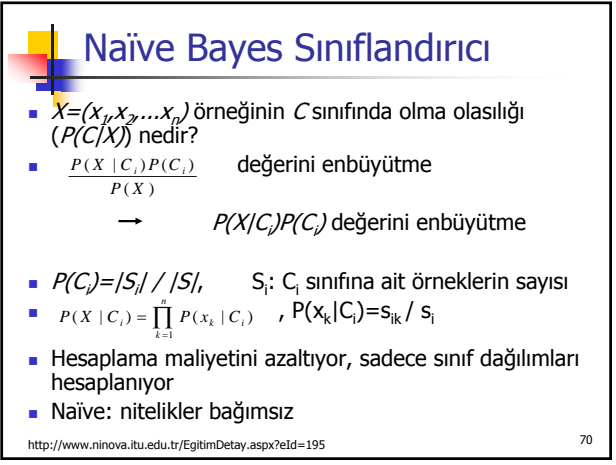

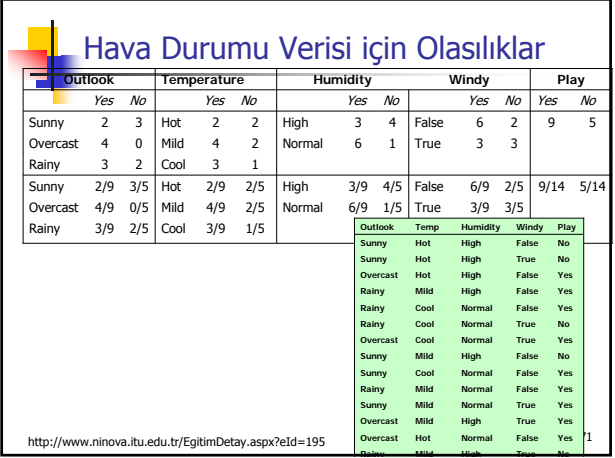

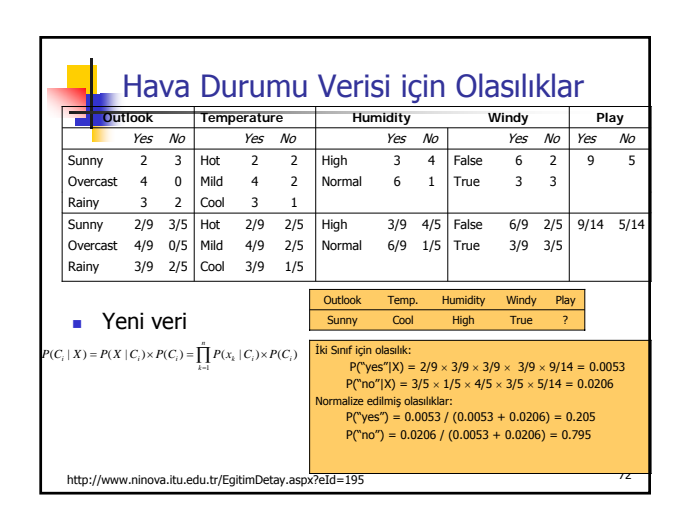

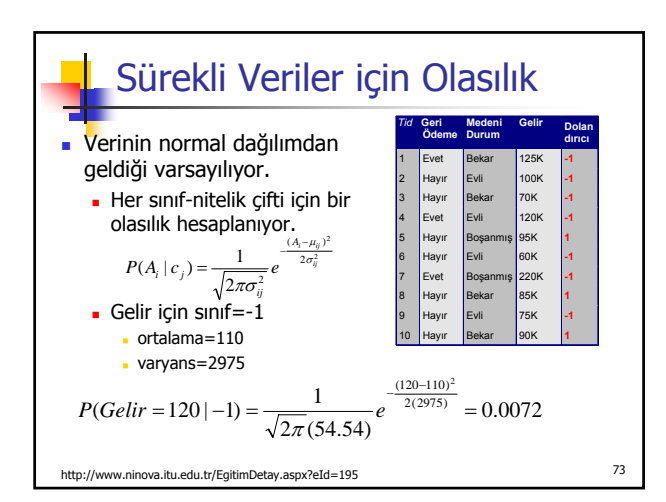

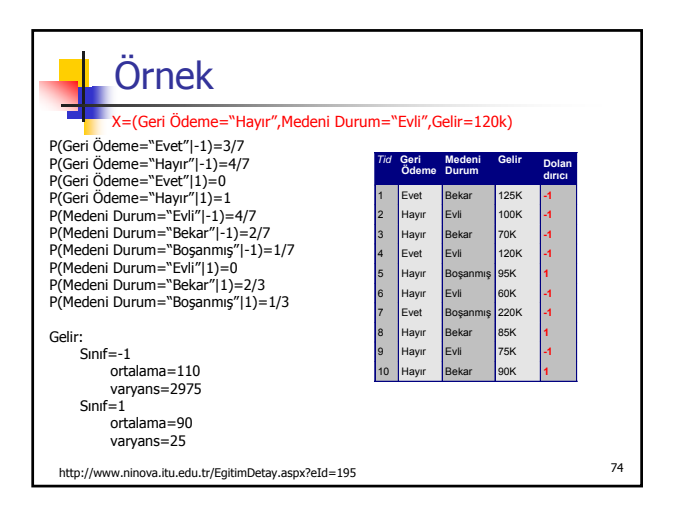

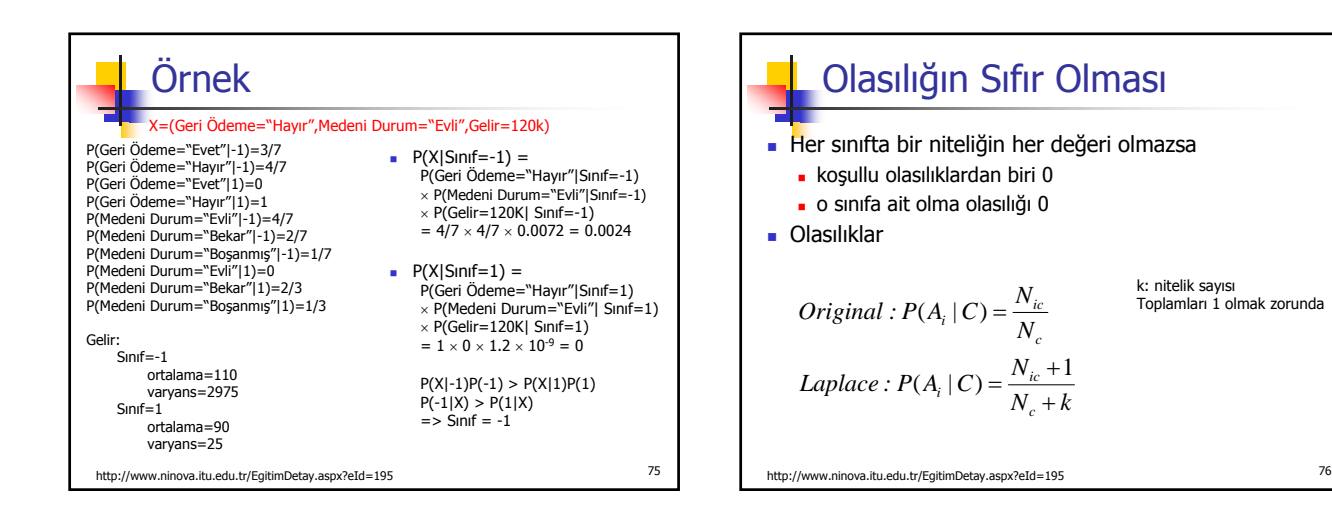

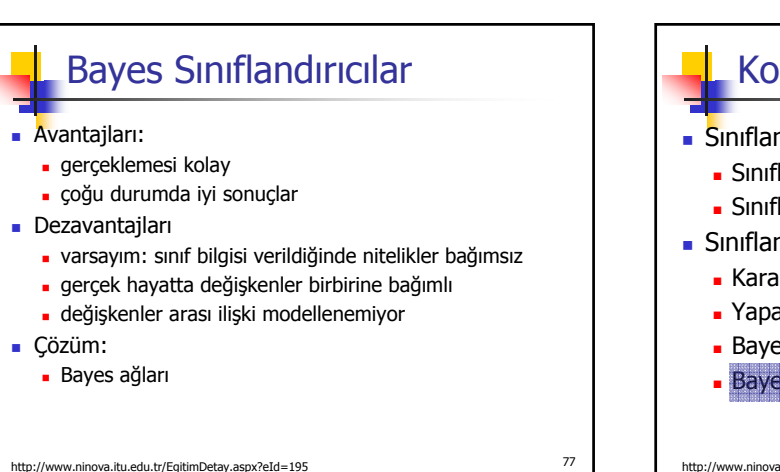

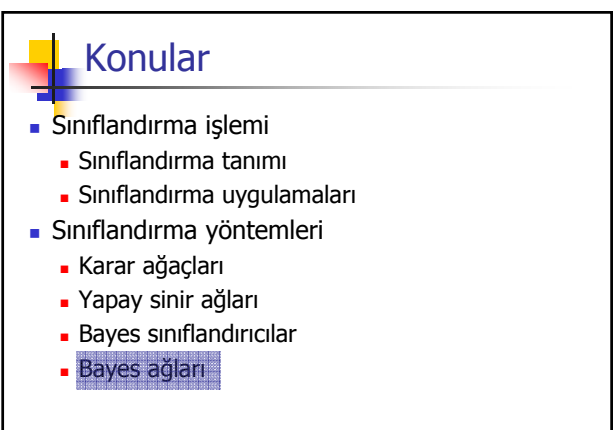

http://www.ninova.itu.edu.tr/EgitimDetay.aspx?eId=195 <sup>78</sup>

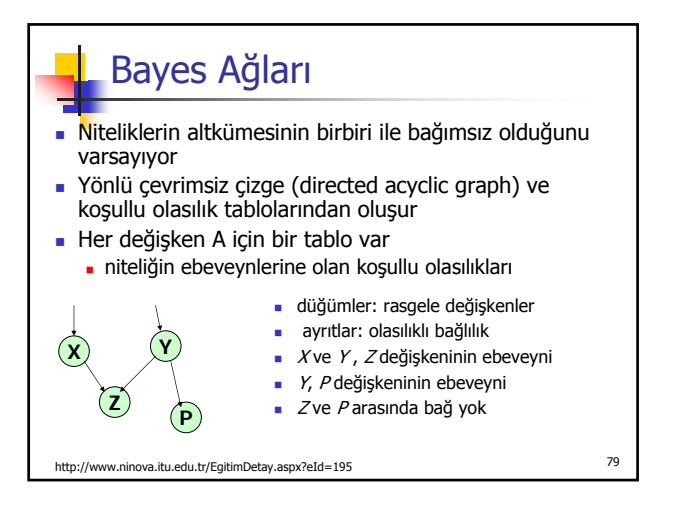

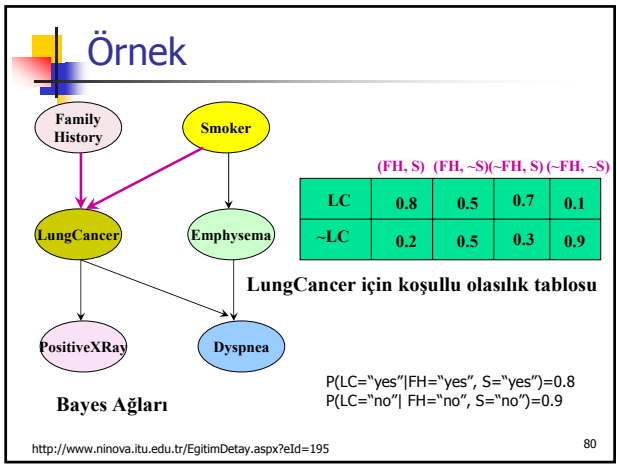

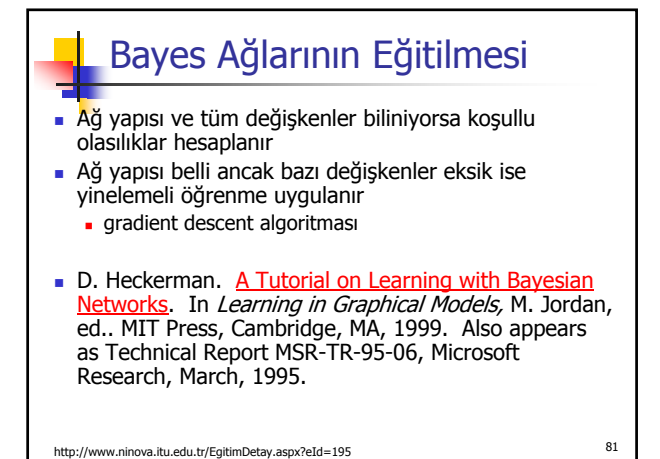